Муниципальное казённое общеобразовательное учреждение "Фёдоровская средняя общеобразовательная школа"

# РАССМОТРЕНА И ПРИНЯТА

на Педагогическом совете МКОУ «Фёдоровская СОШ» Протокол от «28» августа 2023 г.№ 1

# **УТВЕРЖДЕНА**

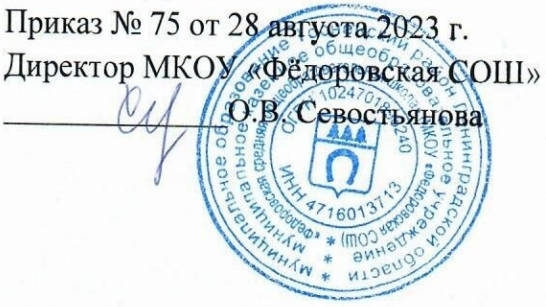

# ДОПОЛНИТЕЛЬНАЯ ОБЩЕОБРАЗОВАТЕЛЬНАЯ ОБЩЕРАЗВИВАЮЩАЯ ПРОГРАММА технической направленности «ЗD МОДЕЛИРОВАНИЕ И ТЕХНОЛОГИИ ВИРТУАЛЬНОЙ **РЕАЛЬНОСТИ»**

Возраст обучающихся 11-17 лет Срок реализации: 2 года 72 академических часа

Разработчики-

Ященко Наталья Олеговна, педагог дополнительного образования

пгт. Фёдоровское 2023

#### **ПОЯСНИТЕЛЬНАЯ ЗАПИСКА**

Одна из основных задач педагогической психологии состоит в изучении закономерностей интеллектуального развития школьников в процессе обучения. Важной стороной этого развития является пространственное мышление, обеспечивающее ориентацию в пространстве, эффективное усвоение знаний, овладение разнообразными видами деятельности.

Трудно назвать область деятельности человека, где умение ориентироваться в пространстве не играло бы существенной роли. Ориентация человека во времени и пространстве является необходимым условием его социального жития, формой отражения окружающего мира, условием успешного познания и активного преобразования действительности. В настоящее время широко используется 3D-моделирование.

Всё большее значение в усвоении знаний приобретает такой анализ изучаемых явлений и объектов, который позволяет на основе использования трёхмерных моделей выявить свойства и признаки объектов, экспериментально не наблюдаемых. Причём, в виде знаний выступают реальные сведения об единичных предметах и описание способов получения конкретных данных. В математике вводится ознакомление учащихся с алгебраическими методами решения задач, различных по сюжету, способами преобразования геометрических объектов наряду с усвоением их конкретных признаков и свойств.

Овладение современными знаниями, успешная работа во многих видах практической и теоретической деятельности неразрывно связаны с манипулированием пространными образами.

Представления, формируемые на основе 3D-моделей, имеют другую психологическую природу, чем те, которые создаются на основе восприятия наглядных изображений конкретных предметов. Образы, возникающие в процессе манипулирования графическими моделями, по-своему содержанию приближаются к понятиям.

В процессе освоения дополнительной общеобразовательной программы **«3Dмоделирование и технологии виртуальной реальности»** школьники получат представление о трехмерном моделировании, назначении, промышленном и бытовом применении, перспективах развития. Практическое освоение трехмерного моделирования (инсталляция, изучение интерфейса, основные приемы работы) проходит в КОМПАС- 3D.

Занятия по дополнительной программе **«3D-моделирование и технологии виртуальной реальности»** помогают развитию пространственного мышления, необходимого при освоении в школе геометрии, информатики, технологии, физики, черчения.

**Цель программы -** реализация способностей и интересов у школьников в области 3Dмоделирования.

#### **Задачи**

#### **Обучающие:**

- сформировать представление об основах 3D-моделирования;
- освоить основные инструменты и операции работы в средах для 3D-моделирования;
- изучить основные принципы создания трехмерных моделей; научиться создавать модели объектов, деталей и сборочные конструкции; научиться создавать и представлять авторские проекты с помощью программ трехмерного моделирования.

2

#### **Развивающие:**

- развивать познавательный интерес, внимание, память;
- развивать пространственное мышление за счет работы с пространственными образами (преобразование этих образов из двухмерных в трехмерные и обратно, и т.д.).
- завивать логическое, абстрактное и образное мышление;
- формировать представления о возможностях и ограничениях использования
- технологии трехмерного моделирования;
- развивать коммуникативные навыки, умение взаимодействовать в группе; формировать творческий подход к поставленной задаче; развивать социальную активность.

#### **Воспитательные:**

- осознавать ценность знаний по трехмерному моделированию;
- воспитывать доброжелательность по отношению к окружающим, чувство товарищества;
- воспитывать чувство ответственности за свою работу;
- воспитывать информационную культуру как составляющую общей культуры современного человека;
- воспитывать командный дух.

#### **Планируемые результаты освоения образовательной программы**

**В результате освоения** программы учащиеся получат следующие **личностные результаты:** стремление к самостоятельной творческой работе, любознательность, сообразительность при выполнении работы; настойчивость, целеустремленность, умение решать поставленные задачи; умение работать в команде на общей результат.

Занятия робототехникой способствую формированию следующих **метапредметных результатов:** умение ставить цель, планировать достижение этой цели; умение оценивать получающийся творческий продукт и соотносить его с изначальным замыслом, выполнять по необходимости коррекции; умение строить логические рассуждения в форме связи простых суждений об объекте; умение аргументировать свою точку зрения; умение планировать учебное сотрудничество с педагогом и сверстниками.

Будут сформированы следующие **предметные результаты:** знание основных понятий трехмерного моделирования, основных принципов работы в системах трехмерного моделирования, приемов создания трехмерной модели по чертежу, основных принципов 3D-печати; умение создавать детали, сборки, модели объектов, читать чертежи и по ним воспроизводить модели, подготавливать трехмерные модели к печати на 3D-принтере, работать над проектом, работать в команде.

### **Возраст детей, участвующих в реализации данной дополнительной общеразвивающей программы**

Программа предназначена для детей 11-17 лет. В объединение принимаются все желающие по свободному набору.

Занятия проводятся 1 раз в неделю по 2 часа. Длительность учебного занятия составляет 45 минут.

Количество детей в группе 15 человек.

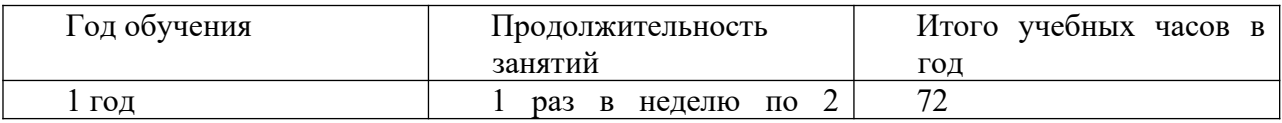

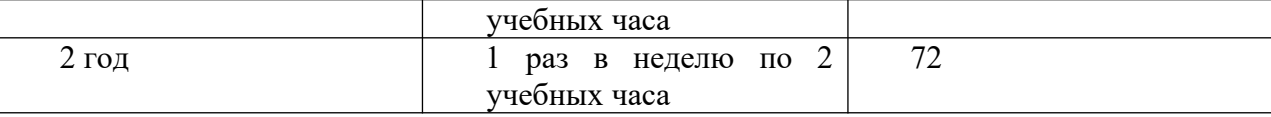

Программа рассчитана на 2 года обучения.

### **Формы занятий**

- традиционное занятие,
- комбинированное занятие,
- практическое занятие,
- - игра, конкурс.

-

Каждое занятие включает в себя теоретическую и практическую часть. Основное место отводиться практической работе.

### **Форма организации деятельности:**

- фронтальная,

- в парах,
- групповая,
- индивидуально-групповая.

### **Виды контроля:**

**Начальный** (входной) проводится с целью определения уровня развития детей.

**Текущий** контроль – с целью определения степени усвоения обучающимися учебного материала.

**Промежуточный** контроль – с целью определения результатов образования.

**Итоговый** контроль – с целью определения изменения уровня развития детей, их способностей.

#### **Форма подведения итогов**

Для подведения итогов реализации данной программы используются разнообразные формы: промежуточная и итоговая аттестация, выступления на различных площадках, открытые занятия, участие в смотрах и конкурсах различного уровня.

# **Учебно-тематический план**  1 год обучения

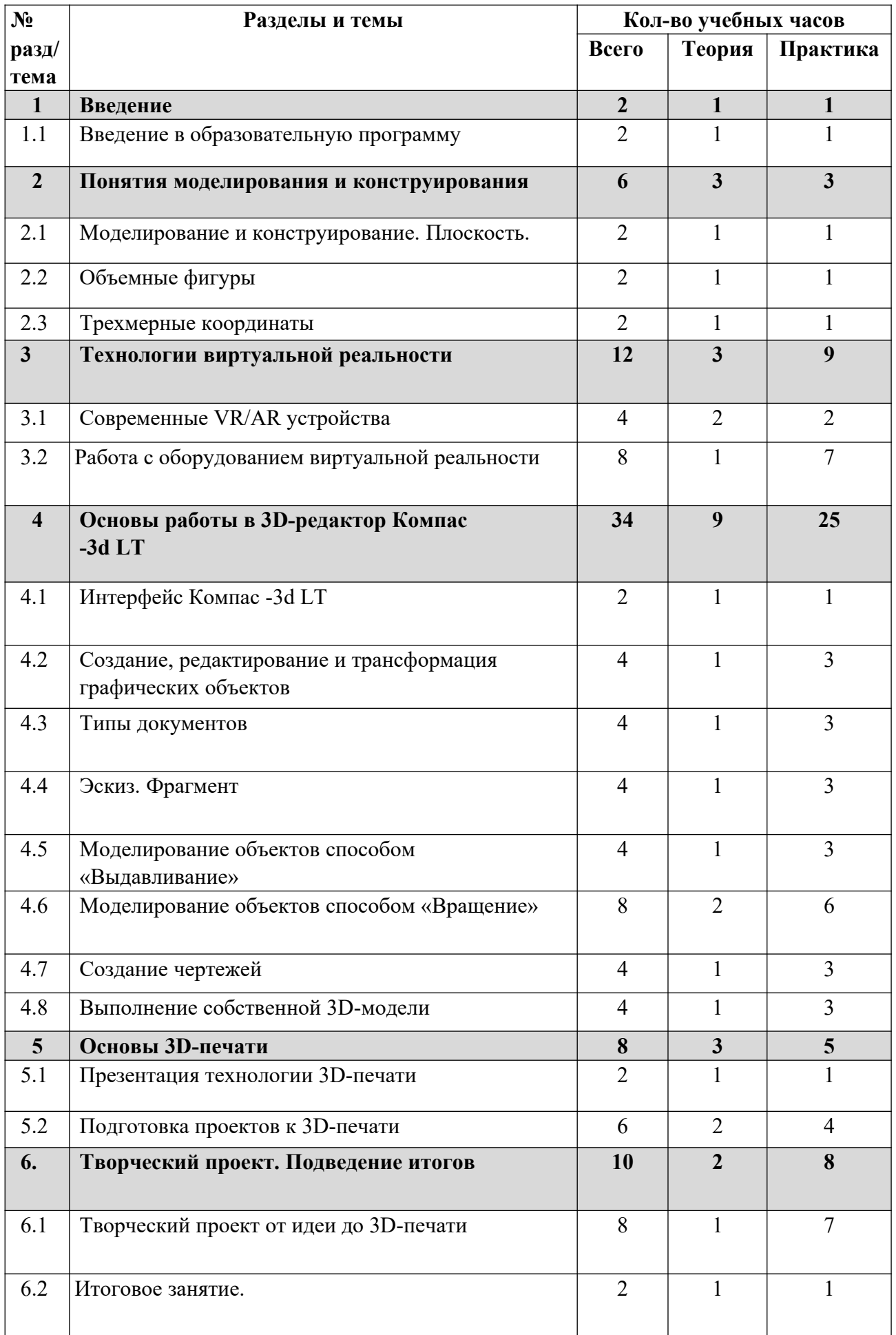

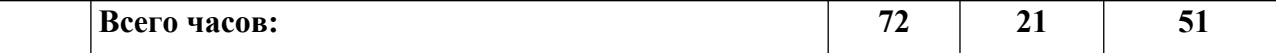

# **Содержание программы**

# **1 год обучения**

### **Раздел 1. Введение**

Тема 1.1 Введение в образовательную программу

Охрана труда, правила поведения в компьютерном классе. Понятия моделирования и конструирования. Знакомство с этапами выполнения проекта.

# **Раздел 2. Понятия моделирования и конструирования**

Тема 2.1. Моделирование и конструирование. Плоскость.

Определение моделирования и конструирования. Плоскость. Геометрические примитивы. Координатная плоскость. Построение плоских фигур по координатам.

Тема 2.2. Объемные фигуры

Объемные фигуры. Развертка куба. Изготовление объемной фигуры по развертке.

Тема 2.3. Трехмерные координаты

Трехмерные координаты. Построение объемных фигур по координатам. Размеры. Построение модели с помощью объемных фигур на плоскости.

### **Раздел 3. Технологии виртуальной реальности**

Тема 3.1. Современные VR/AR устройства Понятие виртуальной, дополненной и смешанной реальности

Тема 3.2 Работа с оборудованием виртуальной реальности Знакомство VR-оборудованием (шлемом виртуальной реальности). Рисование в трёхмерном пространстве при помощи VR-шлема и джойстиков.

# **Раздел 4. Основы работы в 3D-редактор Компас -3d LT**

Тема 4.1 Интерфейс Компас-3d LT

Панель свойств и параметры инструментов. Компактная панель инструментов.

Тема 4.2 Создание, редактирование и трансформация графических объектов

Особенности формулирования и решения инженерных задач. Задача о заполнении поверхности. Орнаментальные изображения. Виды плоских деталей в документе Чертёж. Алгоритм плоскостного построения. Привязки: Глобальные и локальные.

# Тема 4.3. Типы документов

Типы документов: чертеж, фрагмент, текстовый документ, спецификация, сборка, деталь. Создание нового документа, работа с ним.

Тема 4.4. Эскиз. Фрагмент Создание эскиза работы, фрагмента работы

# Тема 4.5 Моделирование объектов способом «Выдавливание»

Создание простого объекта. Выбор плоскости для создания эскиза. Вспомогательные плоскости. Системы координат модели и эскиза. Координатный способ построения эскизов формообразующих элементов. Операция «Выдавливание».

# Тема 4.6 Моделирование объектов способом «Вращение»

Создание простого объекта. Операция «Вращение». Создание простых трехмерных объектов – от простого к сложному

# Тема 4.7 Создание чертежей

Чертеж. Обозначения ЕСКД (Единая система конструкторской документации), символы, позиция символов, размеры знаков, параметры, текст, шероховатости, линии, виды, форматы чертежей, дерево чертежей, слой; усечение, выравнивание чертежа. Создание рабочего чертежа детали

# Тема 4.8. Выполнение собственной 3D-модели

Выполнение собственной 3D-модели c помощью изученных инструментов.

# **Раздел 5**. **Основы 3D-печати**

# Тема **5.1. Презентация технологии 3D-печати**

Презентация технологии 3D-печати. Виды 3D-принтеров (сравнительный анализ, настройка, заправка, извлечение пластика). Материал для печати.

# Тема **5.2. Подготовка проектов к 3D-печати**

Подготовка проектов к 3D-печати. Сохранение модели в формате \*.stl.. Подготовка модели для печати, подготовка модели к печати в КОМПАС-3D, печать на 3D-принтере

# **Раздел 6. Творческий проект Подведение итогов**

# Тема **6.1. Творческий проект от идеи до 3D-печати**

Творческий проект**:** 3D-печать творческого проекта (самостоятельные настройки, выбор параметров, контроль процесса).

# Тема **6.2. Итоговое занятие**

Подведение итогов. Представление и защита проекта. Оформление и проведение выставки Методическое и материально-техническое обеспечение дополнительной общеобразовательной программы:

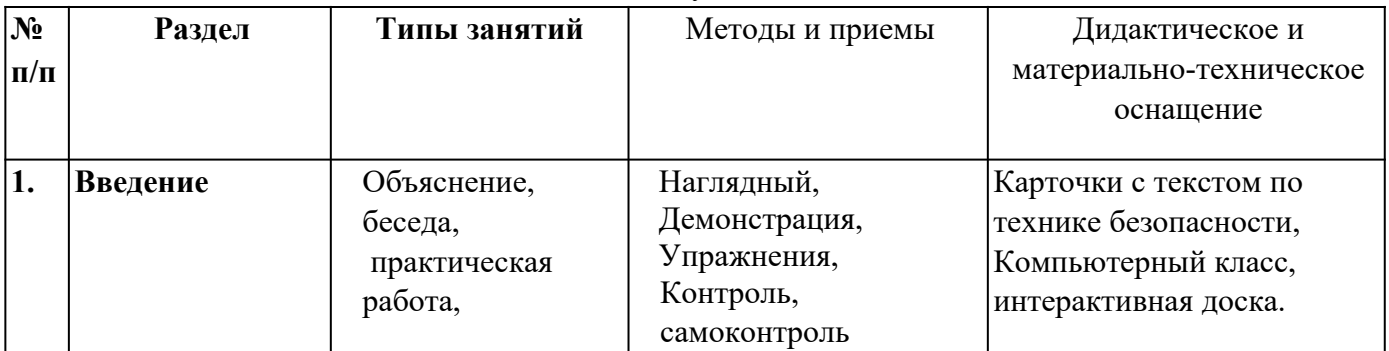

#### 1 год обучения

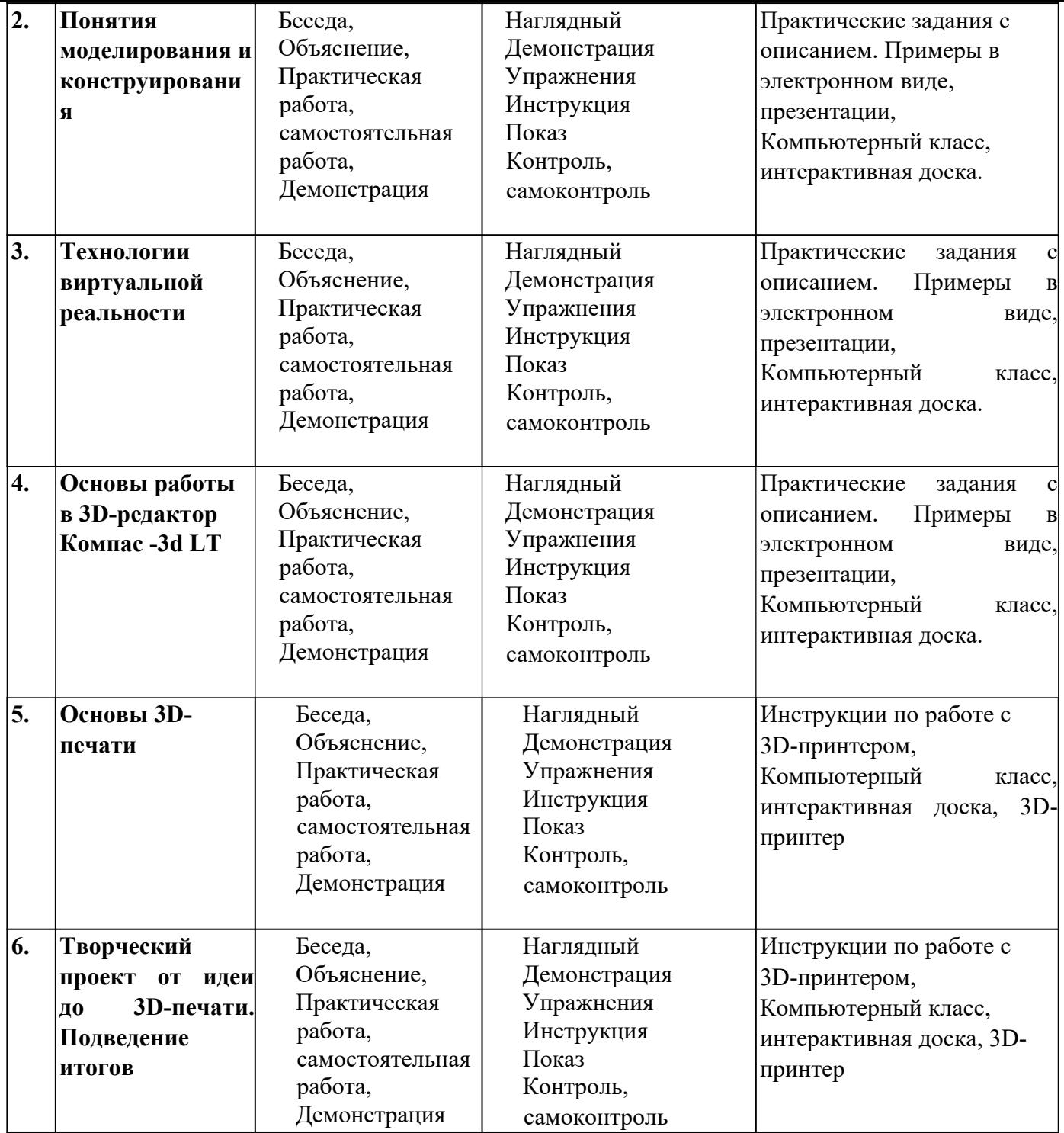

# **Учебно-тематический план**

2 год обучения

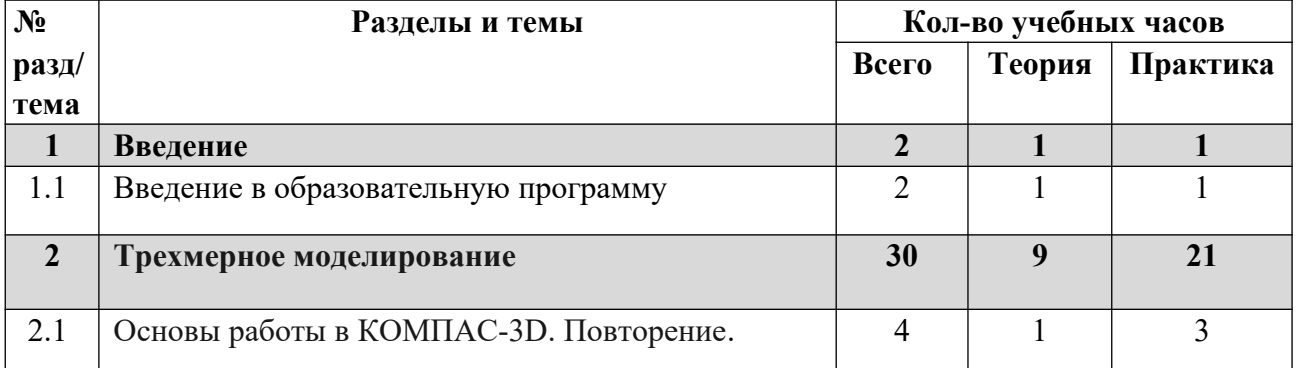

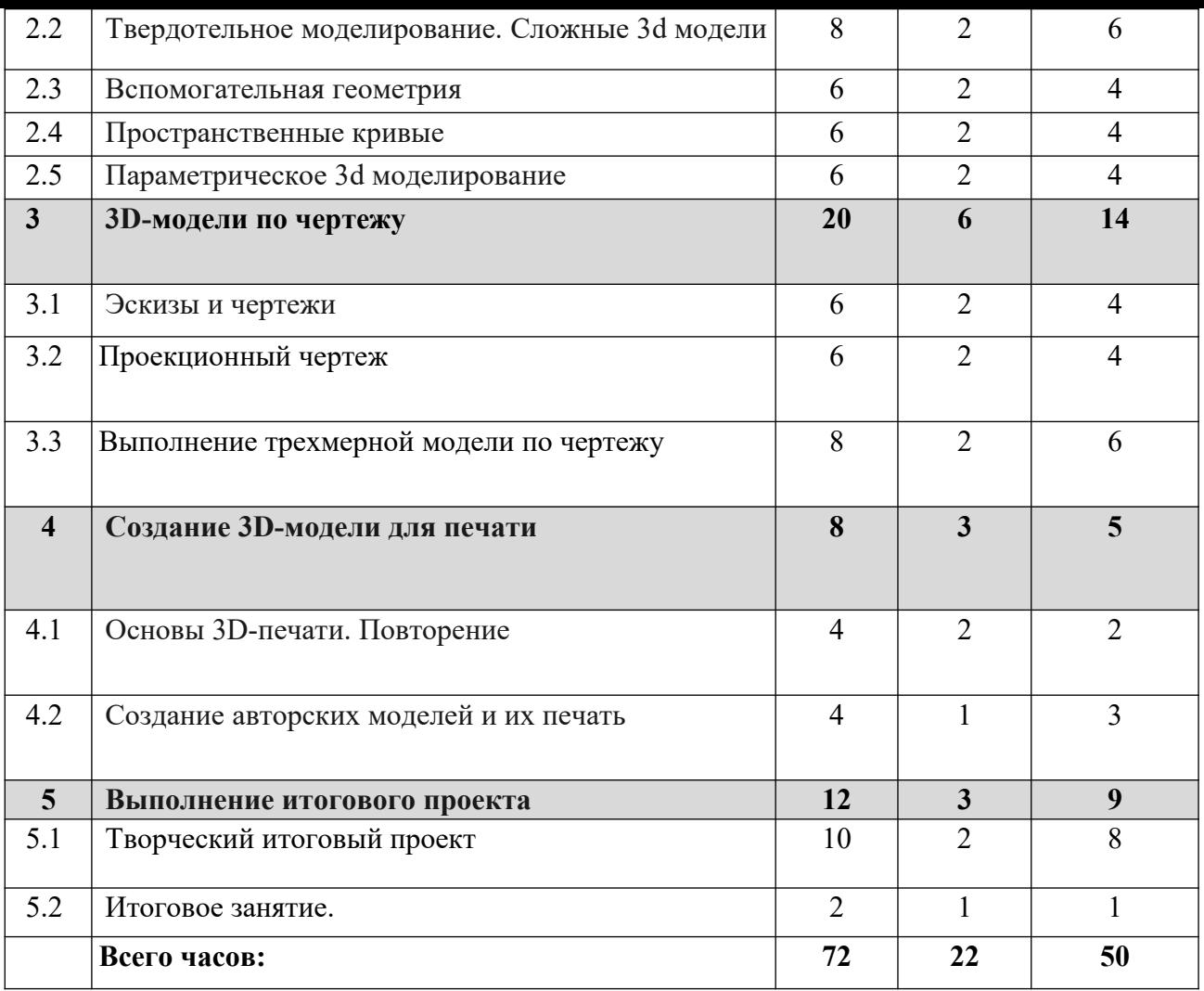

### **Содержание программы**

#### **2 год обучения**

# **Раздел 1. Введение**

Тема 1.1 Введение. Понятие об инженерных проектах

Введение. Охрана труда, правила поведения в компьютерном классе. Понятие об инженерных проектах.

# **Раздел 2. Трехмерное моделирование**

Тема 2.1 Основы работы в КОМПАС-3D. Повторение

Типы графических документов, основные настройки интерфейса и параметров системы, рабочее пространство, панели управления, инструментальные панели, команды.

Тема 2.2 Твердотельное моделирование. Сложные 3d модели

Особенности трехмерного моделирования в «КОМПАС-3D», твердотельное моделирование. Редактирование, копирование, деформация объектов, симметрия, зеркальное отображение, поворот, удаление, разбиение объектов и их частей.

Тема 2.3 Вспомогательная геометрия

Вспомогательная геометрия. Создание модели геометрических тел, ограниченных плоскими поверхностями. Создание модели геометрических тел, ограниченных кривыми поверхностями. Тела вращения.

# Тема 2.4 Пространственные кривые

Трехмерные кривые. Сплайн. Ломаная. Спираль. Текст на цилиндре.

### Тема 2.5 Параметрическое 3d моделирование

Параметры создаваемых объектов, ортогональное черчение, система привязок: глобальная, локальная, сетка и система координат, приемы выделения объектов, проставление размеров и обозначений, конструирование модели с использованием переменных и выражений, моделирование сборочных единиц

#### Тема 2.6 Принципы конструирования инженерных объектов

Принципы конструирования инженерных объектов. Элементы конструкций: корпусы, фундаменты, функциональные элементы. Конструкционные Материалы. Понятие о сборочных чертежах.

### **Раздел 3. 3D-модели по чертежу**

### Тема 3.1 Эскизы и чертежи

Эскизы, требования к ним, редактирование операций и эскизов, разрезы; ассоциативные чертежи, виды, оформление; трехмерные размеры, обозначения; Чертеж. Построение чертежа плоской детали с элементами сопряжения, простановка размеров. Геометрические тела вращения, многогранники и их чертежи

### Тема 3.2 Проекционный чертеж

Алгоритм построения проекционного чертежа. Проекционный чертёж – точный способ определения объекта в пространстве.

Тема 3.3. Выполнение трехмерной модели по чертежу Выполнение трехмерной модели по двумерному чертежу.

# **Раздел 4. Создание 3D-модели для печати**

Тема 4.1 Основы 3D-печати. Повторение

Материалы и область применения 3D-печати, виды 3D-принтеров, экспорт 3D-модели в STLформат, генерирование G-кода(слайсинг), программы для слайсинга, положение модели, обслуживание 3D-принтера, качество печати.

Тема 4.2 Создание авторских моделей и их печать Требования к 3D-моделям. Работа над моделью. 3D-Печать.

# **Раздел 5. Выполнение итогового проекта**

Тема 5.1. Творческий итоговый проект

Творческий проект. Правила оформления проекта**.** Создание над творческим проектом. 3Dпечать творческого проекта

Тема 5.2. Итоговое занятие

Подведение итогов. Представление и защита проекта. Оформление и проведение выставки

Методическое и материально-техническое обеспечение допол

#### программы

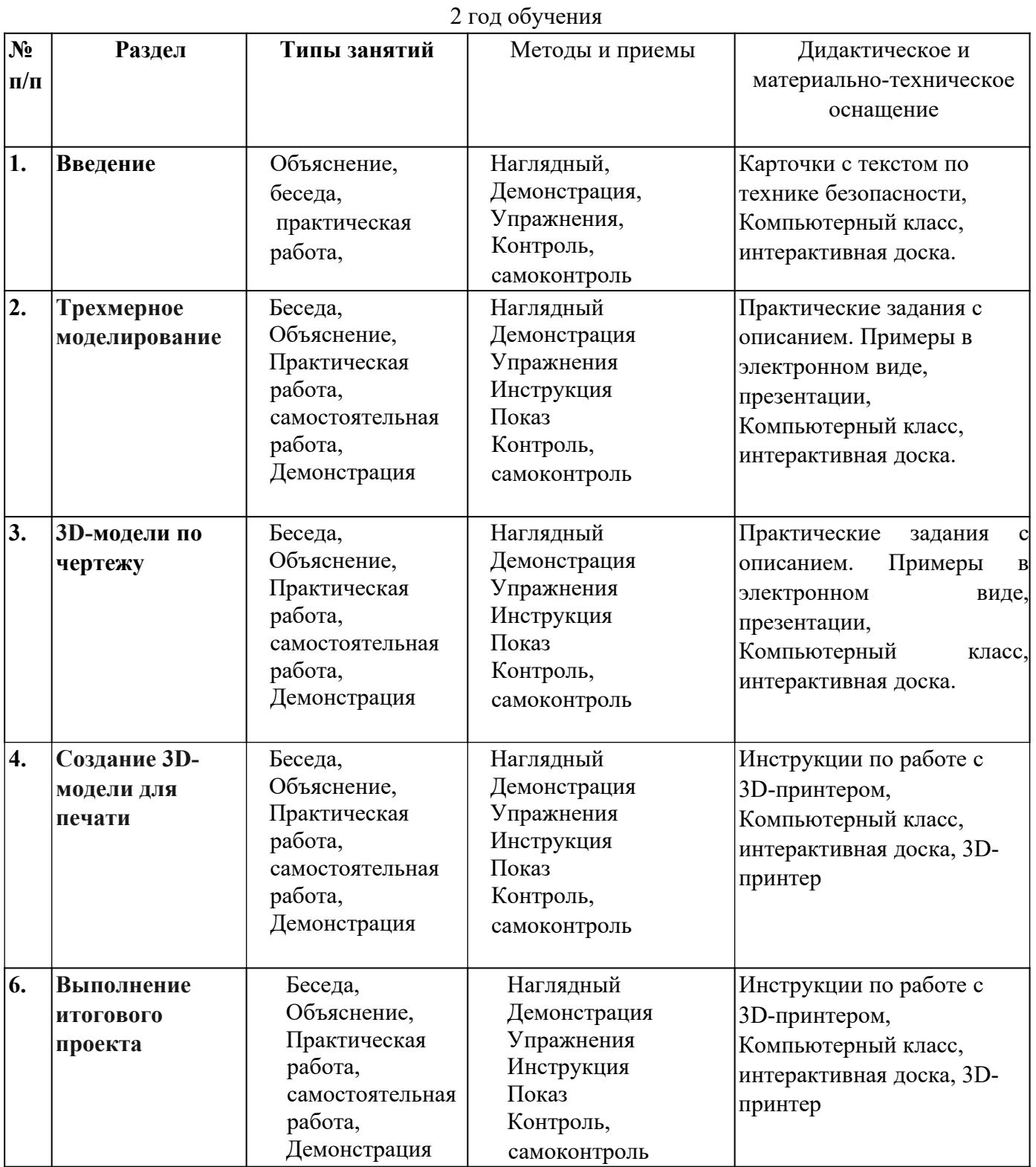

### **Материально-техническое оснащение**

- компьютерный класс с 15 персональными компьютерами или ноутбуками с возможностью выхода в Интернет;
- интерактивная доска;
- шлем виртуальной реальности;
- 3d-принтер.

Каждому учащемуся необходимо иметь:

 тетрадь в клетку 12 листов, карандаш простой, линейку 20-30 см, транспортир, ластик.

#### **Список литературы**

Для педагога:

1. Большаков В.П. Основы 3 D-моделирования / В.П. Большаков, А.Л. Бочков.- СПб.: Питер, 2013.- 304с.

2. Якиманская И. С. Развитие пространственного мышления школьников. - М.: Педагогика, 1980. — 239 с.

3. Потёмкин А. Инженерная графика - М., Лори, 2002. - 445с.. Аскон:

4. КОМПАС 3D LT Руководство пользователя (том1, том II, том II)-Азбука КОМПАС

5. Герасимов А.А. Самоучитель KOMПAC-3D V13 - СПб.: БХВ-Петербург, 2012.- 464с.

6. Ганин Н.Б.Проектирование в системе KOMПAC-3D VI1 - М.: ДМК Пресс 2012.- 776с.

7. Большаков В.П. КОМПАС 3D для студентов и школьников. Черчение, информатика,геометрия - СПб.: БХВ-Петербург, 2010 . - 304с.

8. Ефремов Г.В., Компьютерная графика. Учебное пособие - Г.В. Ефремов, С.И. Нюкалова, 2013

Для обучающегося:

- 1. Большаков В.П. Основы 3 D-моделирования / В.П. Большаков, А.Л. Бочков.- СПб.: Питер, 2013.- 304с. .
- 2. Большаков В.П. КОМПАС 3D для студентов и школьников. Черчение, информатика, геометрия - СПб.: БХВ-Петербург, 2010 . - 304с.
- 3. 2. Богуславский А. А. Учимся моделировать и проектировать на компьютере А. А. Богуславский, И. Ю. Щеглова – Коломна, 2009.

#### **Тематическое планирование по курсу «3D-моделирование»**

Класс 15 Общее количество часов на курс по учебному плану 72 часов. Из них на: 1 триместр 26 часов 2 триместр 22 часа 3триместр 24часа Итого за год 72 часа